வகுப்பு : XII மட்டம் - 70 மட்டம் - 70 மட்டம் - 70 மட்டம் - மட்டம் மறிப்பென் : 70 பாடம் : கணினிஅயல்

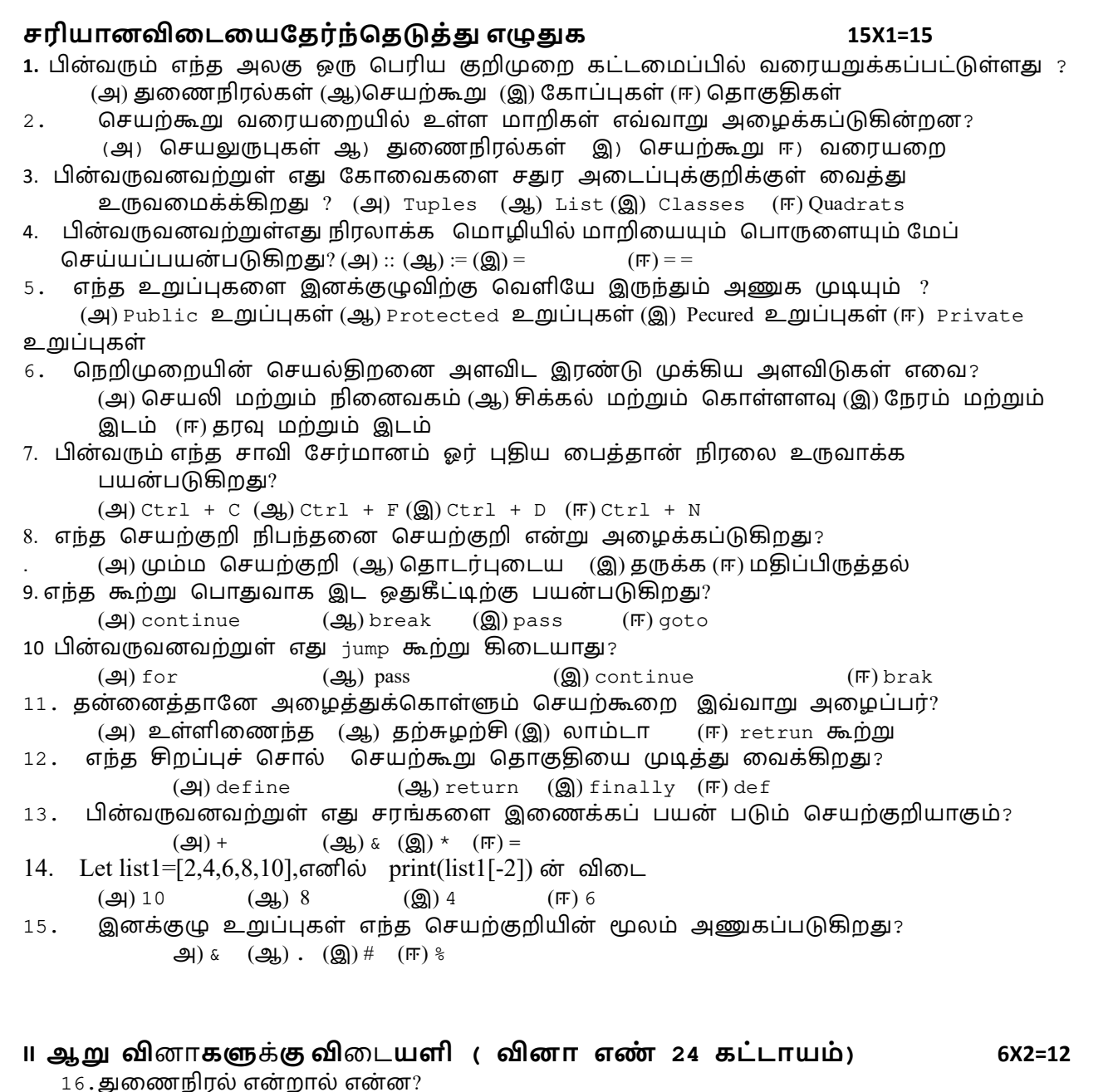

- 17.ஆக்கிகள் மற்றும் செலக்டர்கள் வேறுபாடு தருக.
- $18.$ மேப்பிங் என்றால் என்ன?
- $19.$ தேடல் என்றால் என்ன அதன் வகைகளை எழுதுக ?
- 20.வில்லைகள் பற்றி சிறு குறிப்பு வரைக–?
- $21.$ Break கூற்று பற்றி குறிப்பு வரைக?.
- 22.செயற்கூறின் முக்கிய நன்மைகள் யாவை?
- 23.சான்றுருவாக்கல் என்றால் என்ன?
- 24.பின்வரும பைத்தான் குறிமுறையின் வெளியீடு யாது?  $str1 = "School"$

print(str1\*3)

- 25.Pure மற்றும் impure செயற்கூற்றை வேறுபடுத்துக?
- 26. முழுதளாவிய வரையெல்லையை எடுத்துக்காட்டுடன் விவரி?
- $27.$ நெறிமுறையின் பண்பியல்புகளை விவரி ?
- 28. மும்மச் செயற்குறியை எடுத்துக்காட்டுடன் விவரி?.
- 29.If.. else..elif கூற்றை பயன்படுத்தி கொடுக்கப்பட்ட 3 எண்களில் பெரிய எண்ணை கண்டுபிடிப்பதற்கான பொருத்தமான நிரலை எழுதுக?
- 30.Ceil ( ) மற்றும் floor ( ) செயற்கூறுகளை வேறுபடுத்துக?
- 31. பின்வருவனவற்றை பற்றி தகுந்த எடுத்துக்காட்டுடன் குறிப்பு வரைக? அ) capitalize ( ) ஆ) swapcase ( )
- 32. List ஐ விட மேலான Tuples ன் நன்மைகளை எழுதுக
- 33. del மற்றும் clear( ) செயற்கூறுகளுக்கு இடையேயான வேறுபாடுகளை எழுதுக.

## **IV அைனத் னாக்கக்ம் ைடயளி 5X5=25**

- 34. Pure மற்றும் impure செயற்கூறுகளை எடுத்துக்காட்டுன் விளக்குக. **(அல்லது)** LEGB விதியை எடுத்துக்காட்டுடன் விளக்குக?
- 35.குமிழி வரிசையாக்க நெறிமுறையை எடுத்துக்காட்டுடன் விளக்குக**. (அல்லது**) ைபத்தானில் உள்ள ெசயற்களின் வைககைள எ#த்%க்காட்#டன் ளக்க**?**
- 36. for மடக்கை பற்றி விரிவான விடையளிக்கவும் (அல்லது) டைத்தானில் உள்ள பல்வேறு set செயல்பாடுகளை பொருத்துமான எடுத்துக்காட்டுகளுடன் விவரி
- 37. range ( ) ன் நோக்கம் என்ன ?எடுத்துக்காட்டுடன் விவரி? பின்வரும் உள்ளிணைந்த செயற்கூறினை விளக்குக
	- $\mathfrak{B}$ ) id ( )  $\mathfrak{B}$ ) chr ( )  $\mathfrak{B}$ ) round ( ) Fr) type ( )  $2$  ) pow ( )